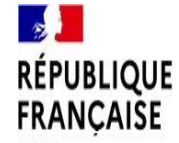

Centre d'information et d'orientation de Gonesse

Liberti<br>Égaliti 5 Avenue François Mitterrand Fraternité 95500 Gonesse

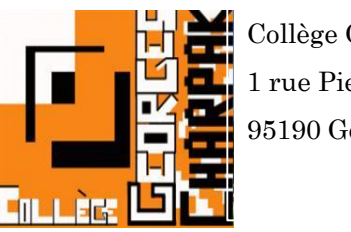

Collège Georges CHARPAK 1 rue Pierre de Coubertin 95190 Goussainville

# **ORIENTATION SCOLAIRE**

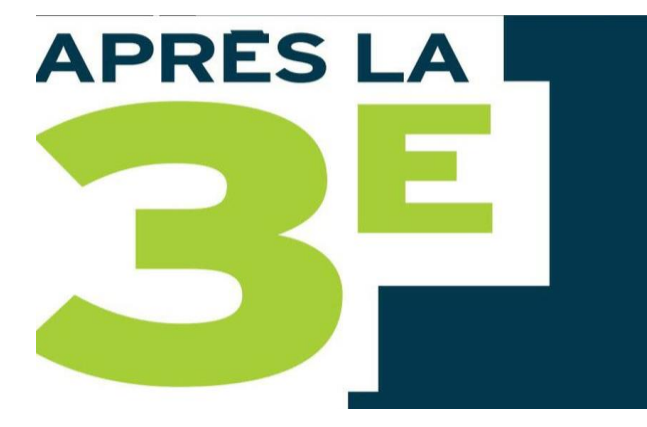

#### **Sonia CHABOU**

Principale Collège Georges CHARPAK

Goussainville

**Mireille NDOUNGUE**

Psychologue de l'Education Nationale

CIO Gonesse

Goussainville, le 11 avril 2023

#### **PLAN DE PRÉSENTATION**

#### Objectif de la rencontre

**1. L'ORIENTATION APRES LA 3è: voies et procédures**

#### *1.1 Les voies d'orientation: leurs principales spécificités*

- 1.1.1 Focus sur la voie générale et technologique
- La voie générale
- La voie technologique
- 1.1.2 Focus sur la voie professionnelle
- Le CAP
- Le BAC professionnel

*1.2 La procédure d'orientation et d'affectation (AFFELNET)* 1.2.1 La fiche de vœux 1.2.2 Les principales dates à retenir *1.3 Quelques ressources documentaires*

#### **2. INTERVENTION DES CHEFS D'ETABLISSEMENT**

*2.1 Lycée Polyvalent Romain Rolland de Goussainville 2.2 Lycée Arthur Rimbaud de Goussainville* 

**3. QUESTIONS -REPONSES**

# **OBJECTIF DE LA RENCONTRE**

## **Orientation réussie de l'élève:**

Créer une connexion entre l'élève, la famille et l'équipe éducative Et Mettre tout le monde au même niveau d'information

Réduire/supprimer le stress des procédures par l'information pour une orientation adaptée

- Connaître et respecter les dates importantes de la procédure
- Les établissements

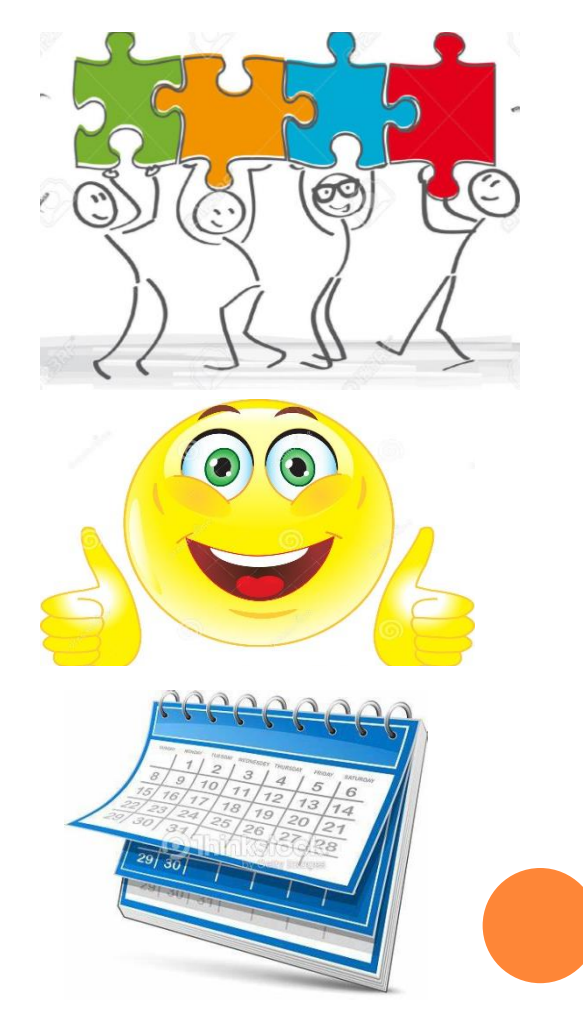

# 1. L'ORIENTATION POST 3È: SES VOIES ET SES PROCÉDURES

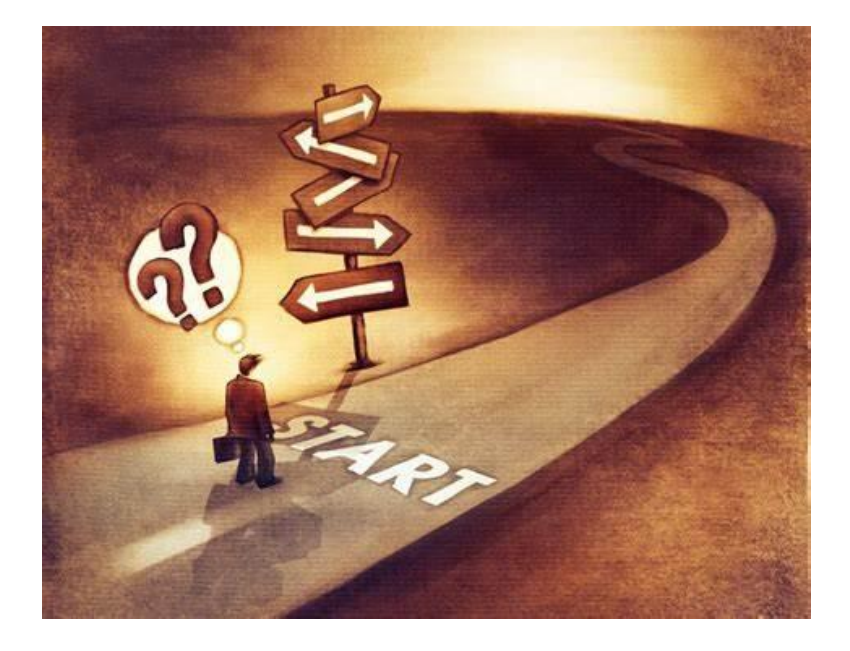

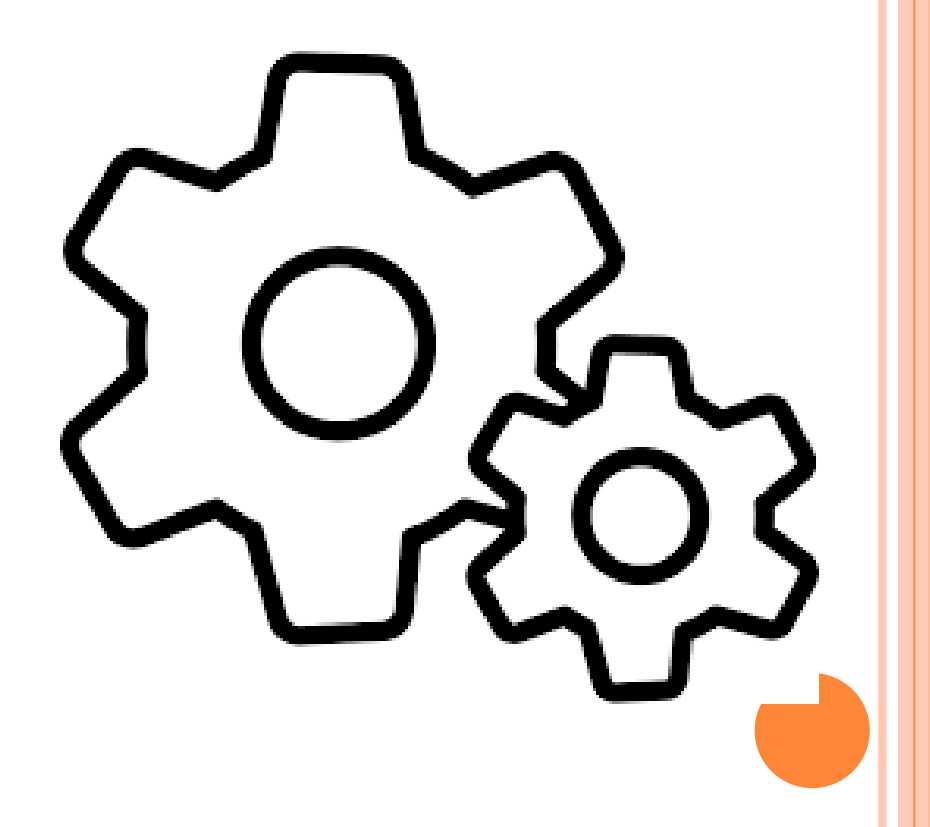

# **1.1 LES VOIES D'ORIENTATION: SPÉCIFICITÉS**

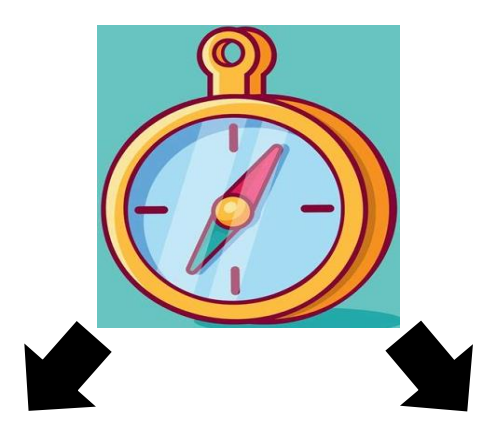

# technologique

- Abstraits/théoriques
- $\pm$  Longues
- Ne se rapportent pas encore métier précis

### Voie générale et  $|$  Voie professionnelle

- Concrets/pratiques/ terrain
- $\checkmark$   $\pm$  Courtes
- Se rapportent à une profession précis
- Familles de métiers

Différentes, pas hiérarchiques

#### 1.1.1 FOCUS SUR LA VOIE GÉNÉRALE ET TECHNOLOGIQUE

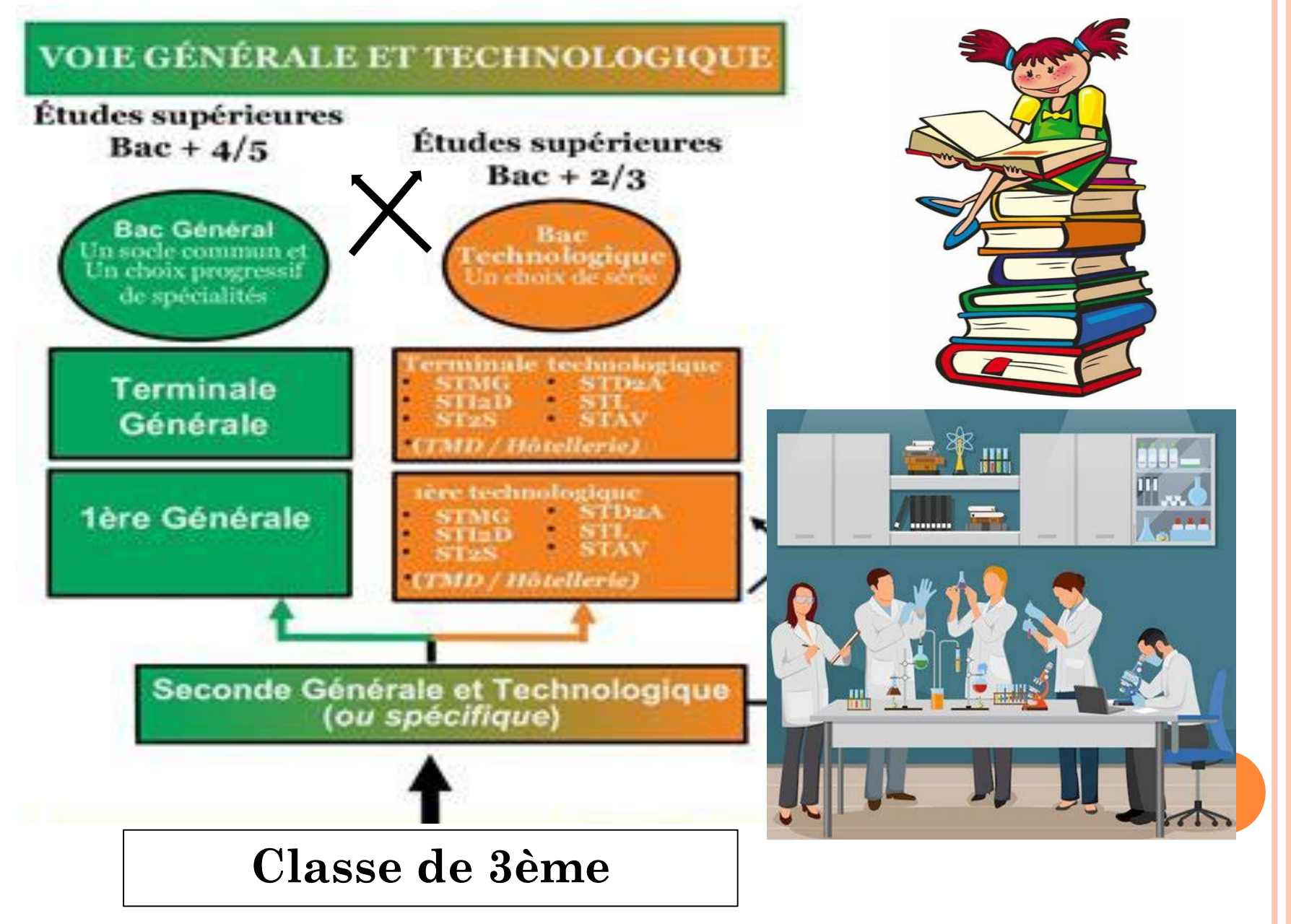

### **En 2nde générale et technologique**

Des **cours communs** à tous les élèves :

- Français
- Histoire Géographie
- LVA et LVB
- Sciences économiques et sociales
- Mathématiques
- Physique Chimie
- Sciences de la vie et de la terre
- Education physique et sportive
- Enseignement moral et civique
- Sciences numériques et technologies
- Un **accompagnement personnalisé** en fonction des besoins des élèves, un test de positionnement en début d'année en français et en mathématiques, un temps dédié à l'orientation.
- Et des **enseignements optionnels.**
- **Fiche de dialogue** pour choix des enseignements spécialité pour 1<sup>ère</sup> et Tle

#### **La voie générale**

En classe de 1 ère **générale** 03 **enseignements de spécialité** et 02 en Tle

- arts : histoire des arts, théâtre, arts plastiques, musique, etc.
- biologie, écologie (dans les lycées agricoles uniquement)
- éducation physique, pratiques et cultures sportives
- histoire géographie, géopolitique et sciences politiques
- humanités, littérature et philosophie
- langues, littératures et cultures étrangères et régionales
- littérature et langues et cultures de l'Antiquité
- mathématiques
- numérique et sciences informatiques
- physique-chimie
- sciences de la vie et de la Terre
- sciences de l'ingénieur
- sciences économiques et sociales
- Et des **enseignements optionnels.**
- Tenir compte de ses compétences et de son projet d'orientation

#### **La voie générale…**

En 1 ère et Tle générales des **cours communs** à tous les élèves :

- Français
- Philosophie
- Histoire Géographie
- LVA et LVB
- Éducation physique et sportive
- Enseignement scientifique
- Enseignement moral et civique

### **La voie technologique**

En classe de 1 ère technologique 03 **enseignements de spécialité** et 02 en Tle en lien avec la **série du bac technologique** choisi.

- STMG : Sciences et Technologies du Management et de la Gestion
- ST2S : Sciences et Technologies de la Santé et du Social
- STHR : Sciences et Technologies de l'Hôtellerie et de la Restauration
- STI2D : Sciences et Technologies de l'Industrie et du Développement Durable
- S2TMD : Sciences et Technologies Techniques de la Musique et de la Danse
- STL : Sciences et Technologies de Laboratoire

#### Et des **enseignements optionnels.**

#### **Pourcentage des enseignements de spécialité**

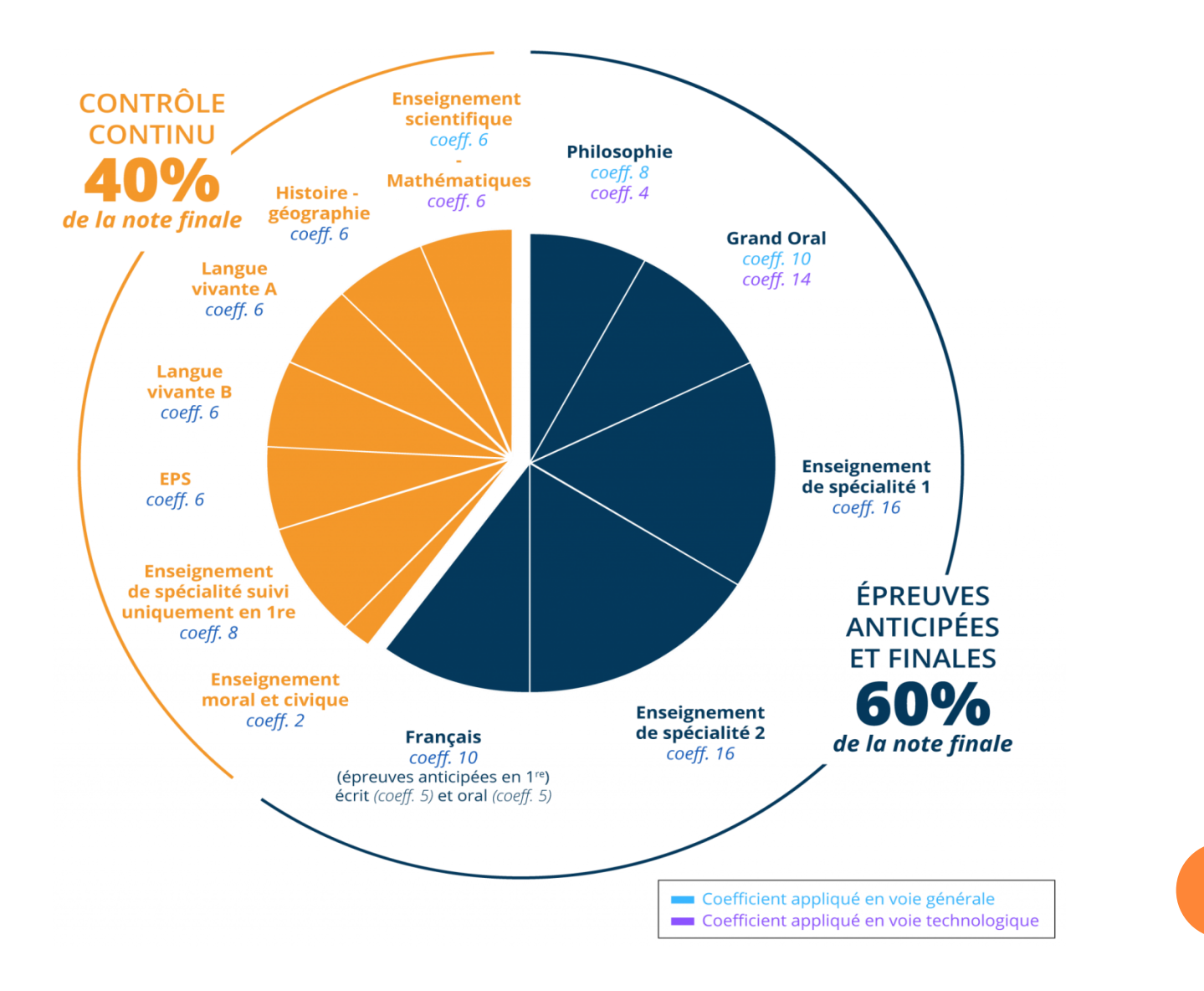

### **1.1.2 FOCUS SUR LA VOIE PROFESSIONNELLE**

#### \* onisep

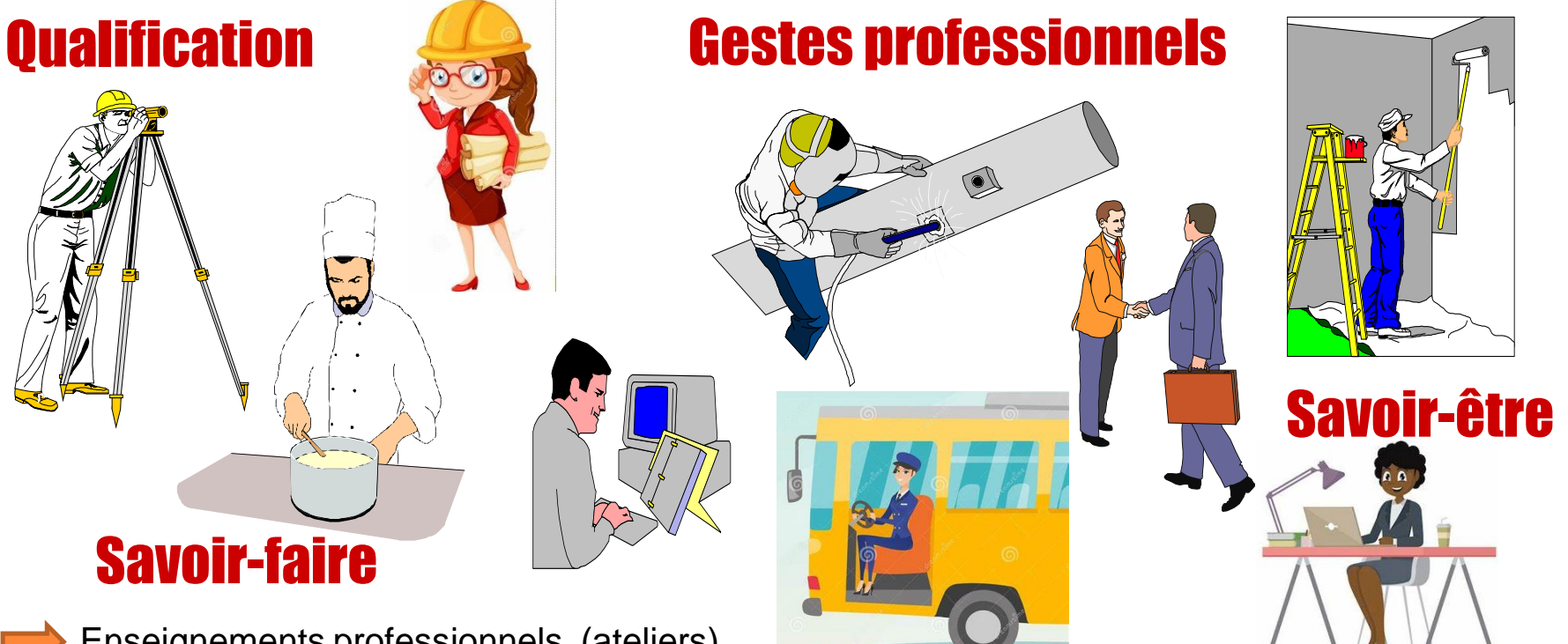

Enseignements professionnels (ateliers)

Enseignements général et technologique articulés autour de l'enseignement professionnel

- T.P au lycée / mises en situation en entreprise (stages)
- La formation peut être suivie :
- Sous **statut scolaire dans un lycée pro**, avec des périodes de stage en entreprise chaque année
- En **apprentissage dans un lycée pro ou dans un CFA**, avec un contrat de travail auprès d'un **employeur**.

#### Schéma voie pro après la 3ème

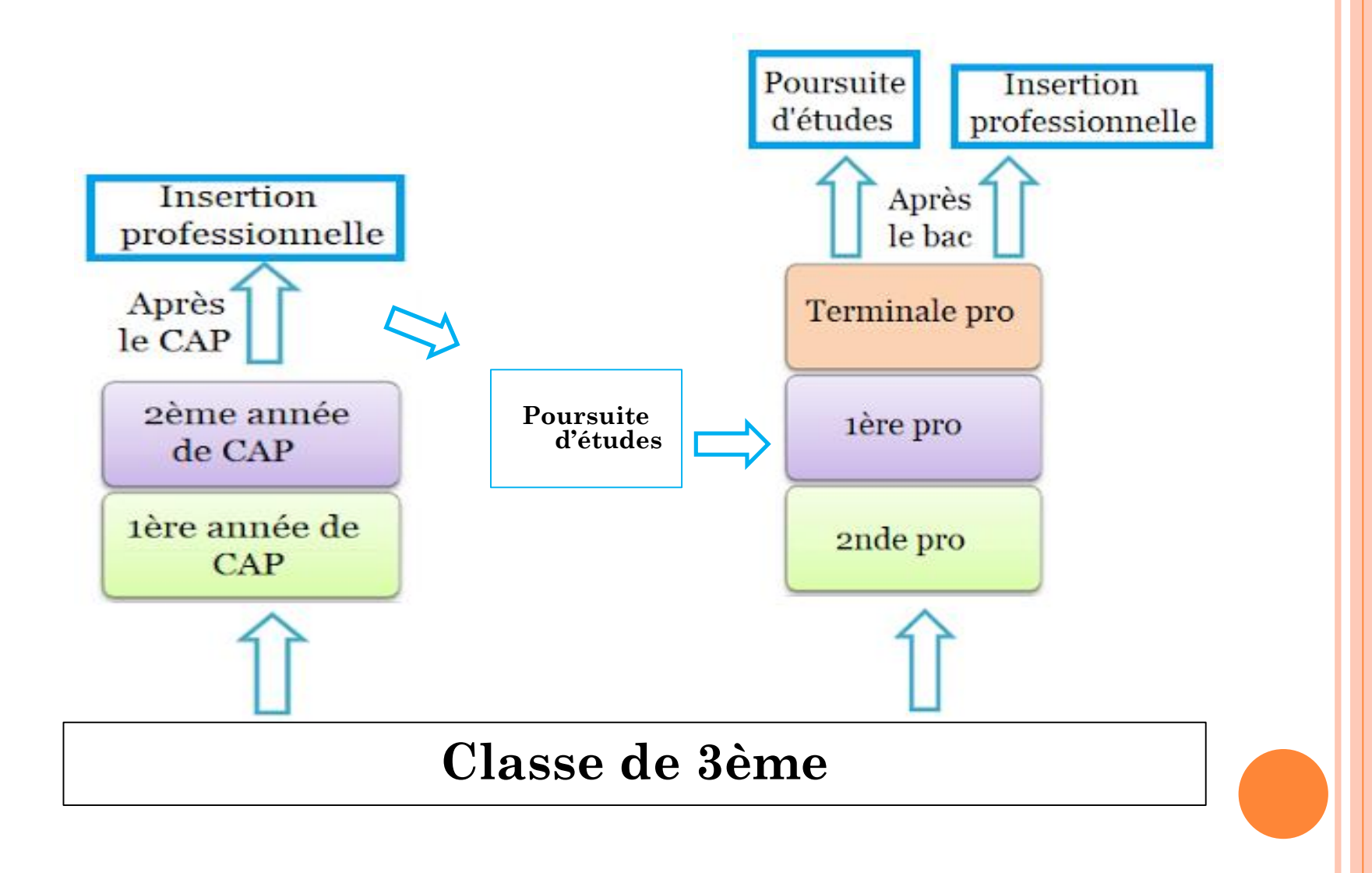

### **Le CAP**

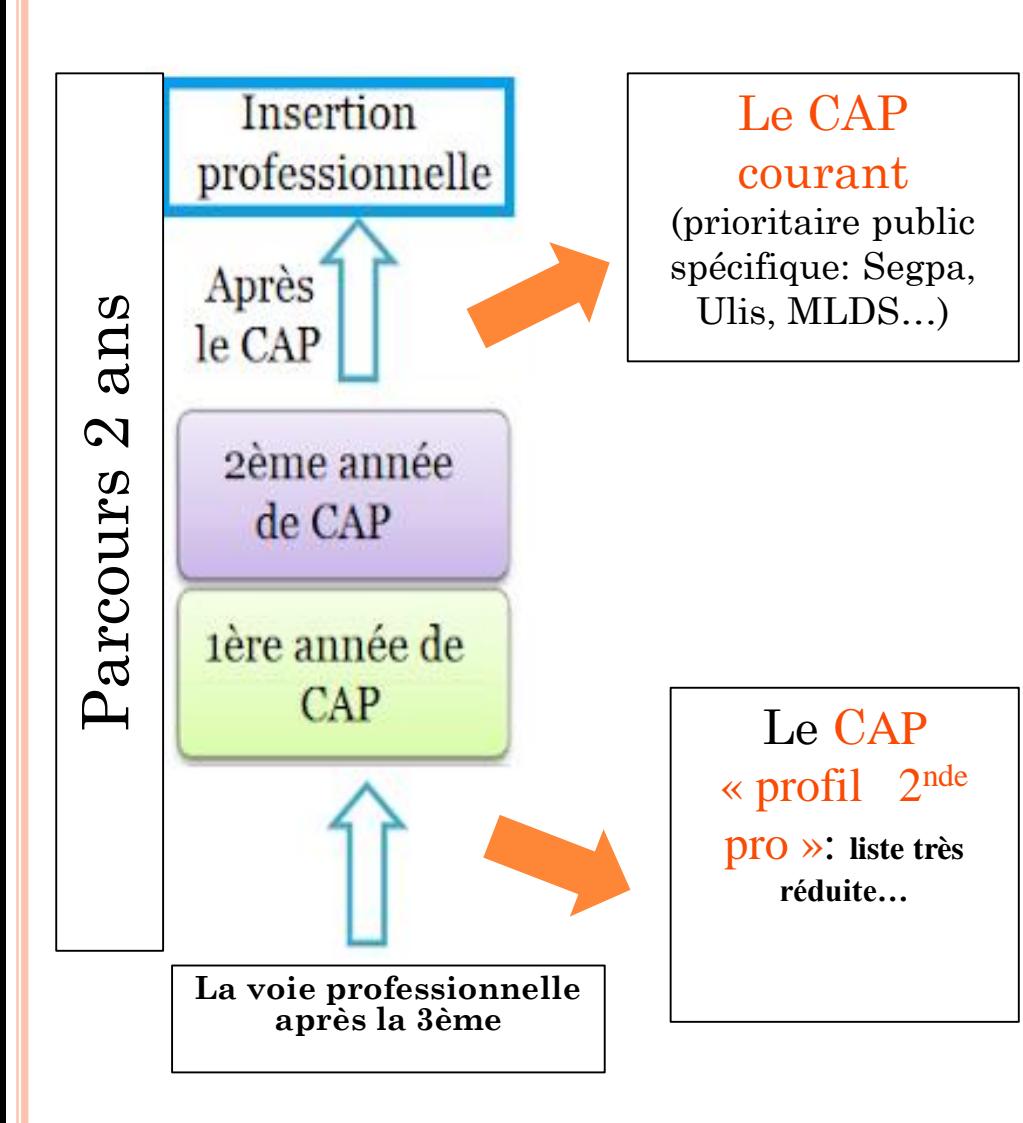

#### **Liste de CAP courant**

Carreleur, Commercialisation des services en hôtel-café-restaurant, conducteur, Cuisine, Electricien, Equipier polyvalent du commerce, Installateur en froid et conditionnement d'air, Maçon, Maintenance, Menuisier, Métiers de l'agriculture, Métiers de la mode, Monteur installateur sanitaire, Opérateur logistique, Pâtissier, Peintre applicateur vêtements, Production et services restauration rapide…

#### **Liste de CAP « profil 2nde pro »**

- Accessoiriste réalisateur Accompagnant éducatif petite enfance Aéronautique option avionique  $\bullet$  $\bullet$ Agent de sécurité  $\cdot$ Arts de la broderie  $\bullet$ **Charpentier bois** Conducteur d'engins : travaux publics et carrières **Conducteur routier marchandises**
- Ébéniste
- Esthétique Cosmétique Parfumerie
- Métiers de la coiffure (remplace le CAP Coiffure)
- Signalétique et décors graphiques

# **<u>Example</u>** BAC pro

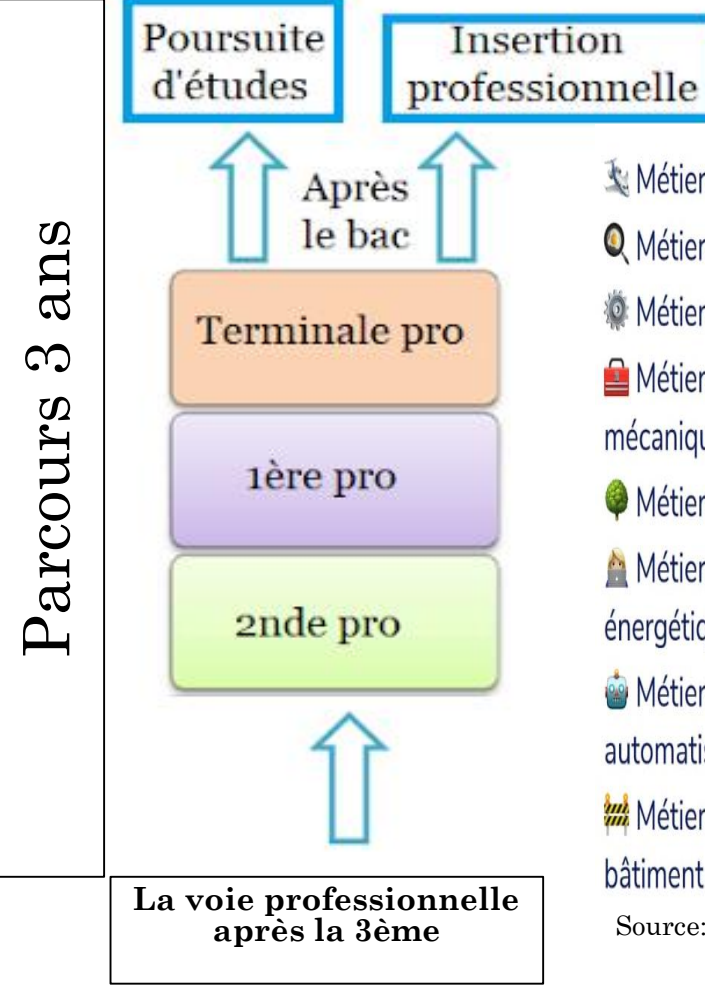

### 14 familles de métiers

- Métiers de l'aéronautique
- **Q** Métiers de l'hôtellerie-restauration
- Métiers de la maintenance
- Métiers de la réalisation de produits mécaniques
- Métiers du bois
- Métiers du numérique et de la transition énergétique
- Métiers du pilotage d'installations automatisées
- Métiers de la construction durable, du bâtiment et des travaux publics
- Source: Impala

Métiers de la gestion administrative, du transport et de la logistique

- Métiers de la relation client
- Métiers des industries graphiques et de la communication
- Métiers des études et de la modélisation numérique du bâtiment
- Métiers de l'alimentation
- A Métiers de la beauté et du bien-être

Choix progressif de la spécialité

#### Liste des spécialités de Baccalauréat professionnels hors famille de métiers

- Accompagnement, soins et services à ٠ la personne option A à domicile
- Accompagnement, soins et services à ٠ la personne option B en structure
- Animation enfance et personnes ٠ âgées
- · Artisanat et métiers d'art facteur d'orgues option : organier
- · Artisanat et métiers d'art facteur d'orgues option : tuyautier
- Artisanat et métiers d'art option : communication visuelle pluri-media
- · Artisanat et métiers d'art option : marchandisage visuel
- Artisanat et métiers d'art option : ٠ métiers de l'enseigne et de la signalétique
- Artisanat et métiers d'art option : ٠ tapissier d'ameublement
- Artisanat et métiers d'art option : verrerie scientifique et technique
- Bio-industries de transformation
- Conducteur transport routier marchandises
- Construction des carrosseries
- Étude et définition de produits industriels (en rénovation)
- Gestion des pollutions et protection de l'environnement
- · Hygiène, propreté, stérilisation
- Maintenance nautique
- Métiers de la mode vêtements
- Métiers de la sécurité
- Métiers du cuir option chaussures
- Métiers du cuir option maroquinerie
- Métiers du cuir option sellerie garnissage
- · Métiers de l'entretien des textiles. option A blanchisserie, option B pressing (1<sup>ere</sup> session d'examen 2024)
- Métiers et arts de la pierre
- Optique lunetterie ۰
- Perruquier posticheur ۰
- Photographie ٠
- Plastiques et composites .
- Réparation des carrosseries
- Technicien constructeur bois
- Technicien en appareillage ٠ orthopédique
- · Technicien en prothèse dentaire
- Technicien gaz ٠
- Techniques d'interventions sur ٠ installations nucléaires
- Transport fluvial

### **Enseignements et horaires BAC pro**

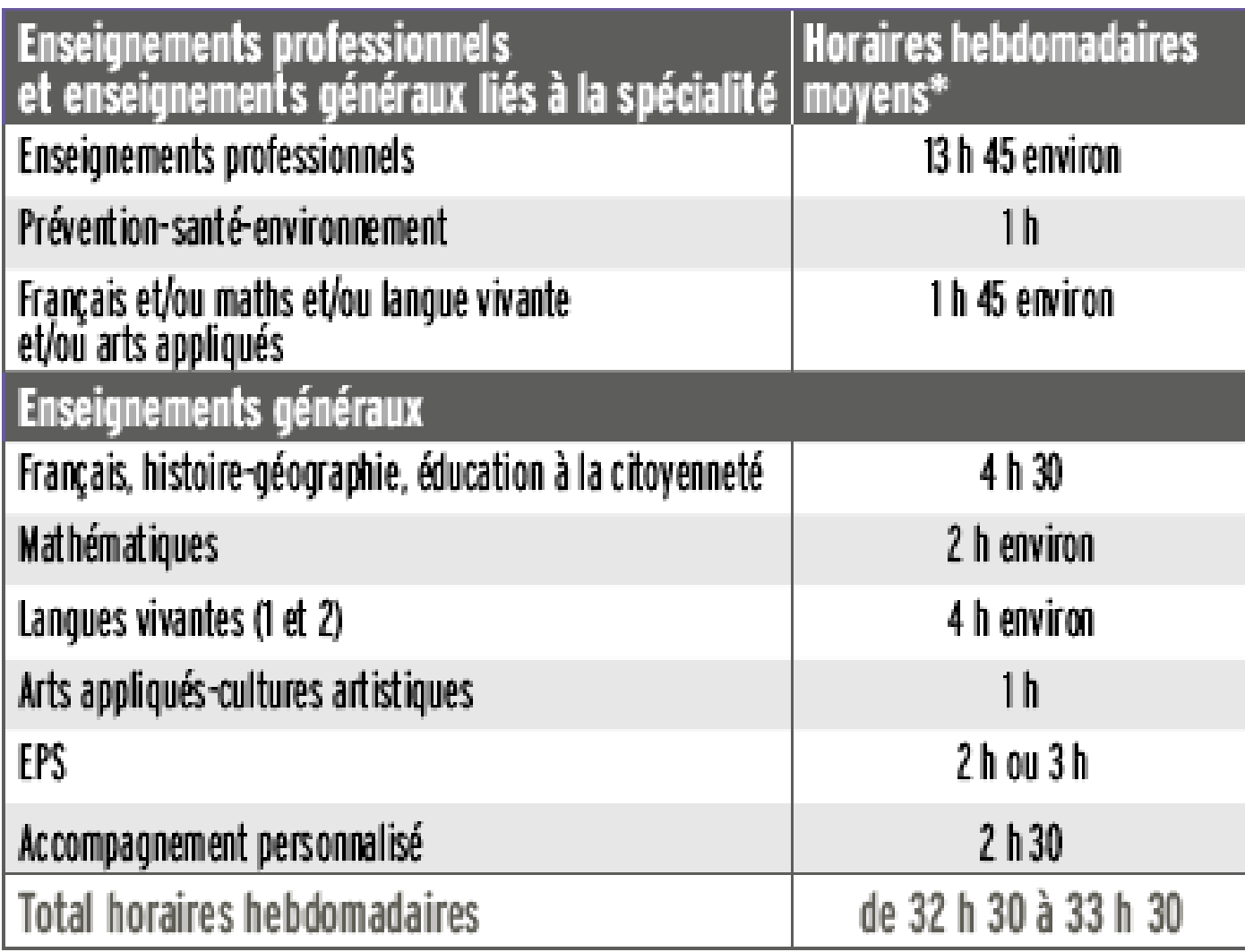

### **Schéma complet orientation post 3ème**

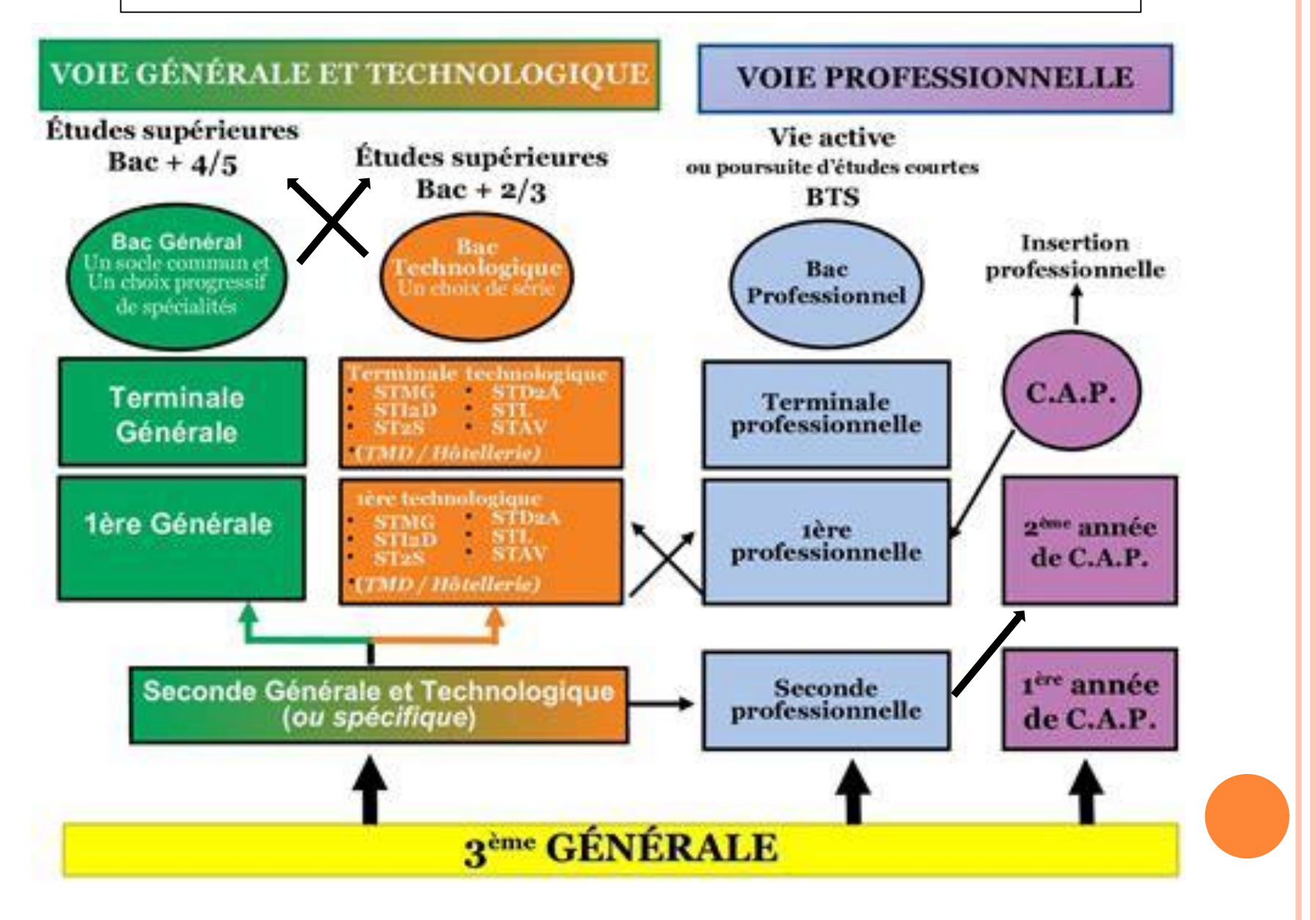

### **Quelques pistes pour bien choisir sa voie:**

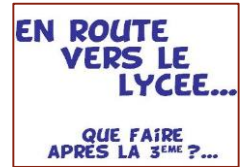

Mon rêve/Mes centres d'intérêt/ Projet et stratégies d'orientation

Mon type d'intelligence/ Notes

Mon modèle identificatoire

Mes soutiens sociaux et pédagogiques

Mes recherches et expériences

#### Situation géographique

#### **Le rôle des parents** :

- Ecouter
- Dialoguer
- S'informer
- Accompagner

#### **Construire son projet en se mobilisant :**

- Aller au **Centre d'Information et d'Orientation** (CIO) de Gonesse pour rencontrer un psychologue de l'Education Nationale.
- En discuter avec son **professeur principal**.
- Salons Forums Journées Portes Ouvertes dans les établissements.
- Visites ou stages en Entreprises –Mini stages en LP.
- Choisir le Bac que l'on va préparer en fonction de l'élève que l'on est.
- S'informer sur **internet** :
	- onisep.fr
	- oriane.info
	- · Pour aller plus loin : Secondes-Premières 2022-2023 (sur les filières générales et technologiques)
- **Se projeter après le bac.**

#### **1.2 PROCEDURE D'ORIENTATION ET D'AFFECTATION**

#### **1.2.1 La fiche de vœux**

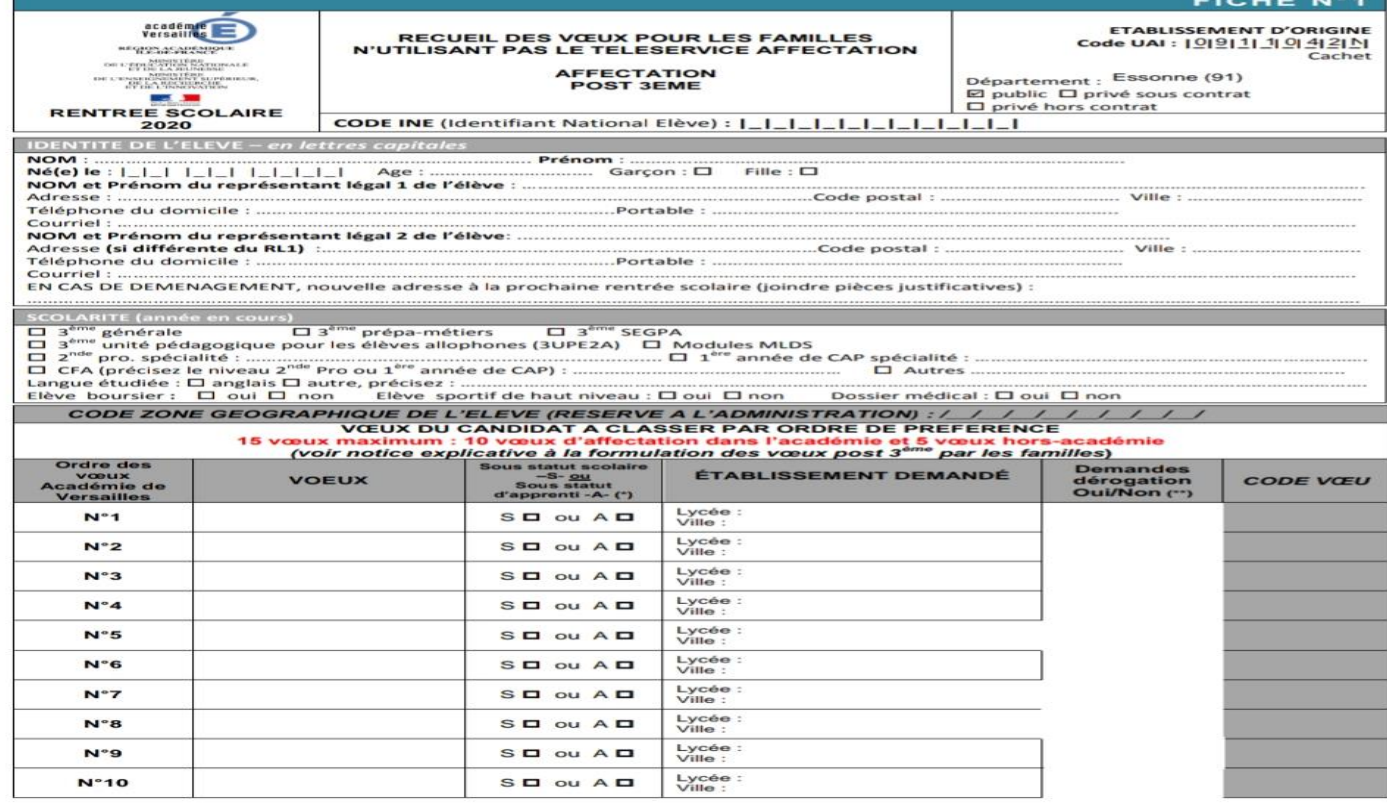

 $\cdots$ 

**Ordre des<br>vœux hors<br>Académie de<br>Versailles** Sous statut scolaire<br>-S- <u>ou</u><br>Sous statut<br>d'apprenti -A- (\*) Demandes<br>dérogation<br>Oui/Non (\*\*) **CODE VOEU VOEUX** ÉTABLISSEMENT DEMANDÉ Lycée :<br>Ville :  $N^{\circ}1$  $S \Box$  ou  $A \Box$ Lycée :<br>Ville :  $N^2$  $S \Box$  ou  $A \Box$ Lycée :  $S \Box$  ou  $A \Box$  $N^{\circ}3$ Ville: Lycée :<br>Ville :  $SD$  ou  $AD$  $N^{\circ}4$ Lycée :<br>Ville :  $N^{\circ}S$  $S \Box$  ou  $A \Box$ 

(\*) Cours statut d'annranti

#### **1.2.1 La fiche de vœux** (suite)

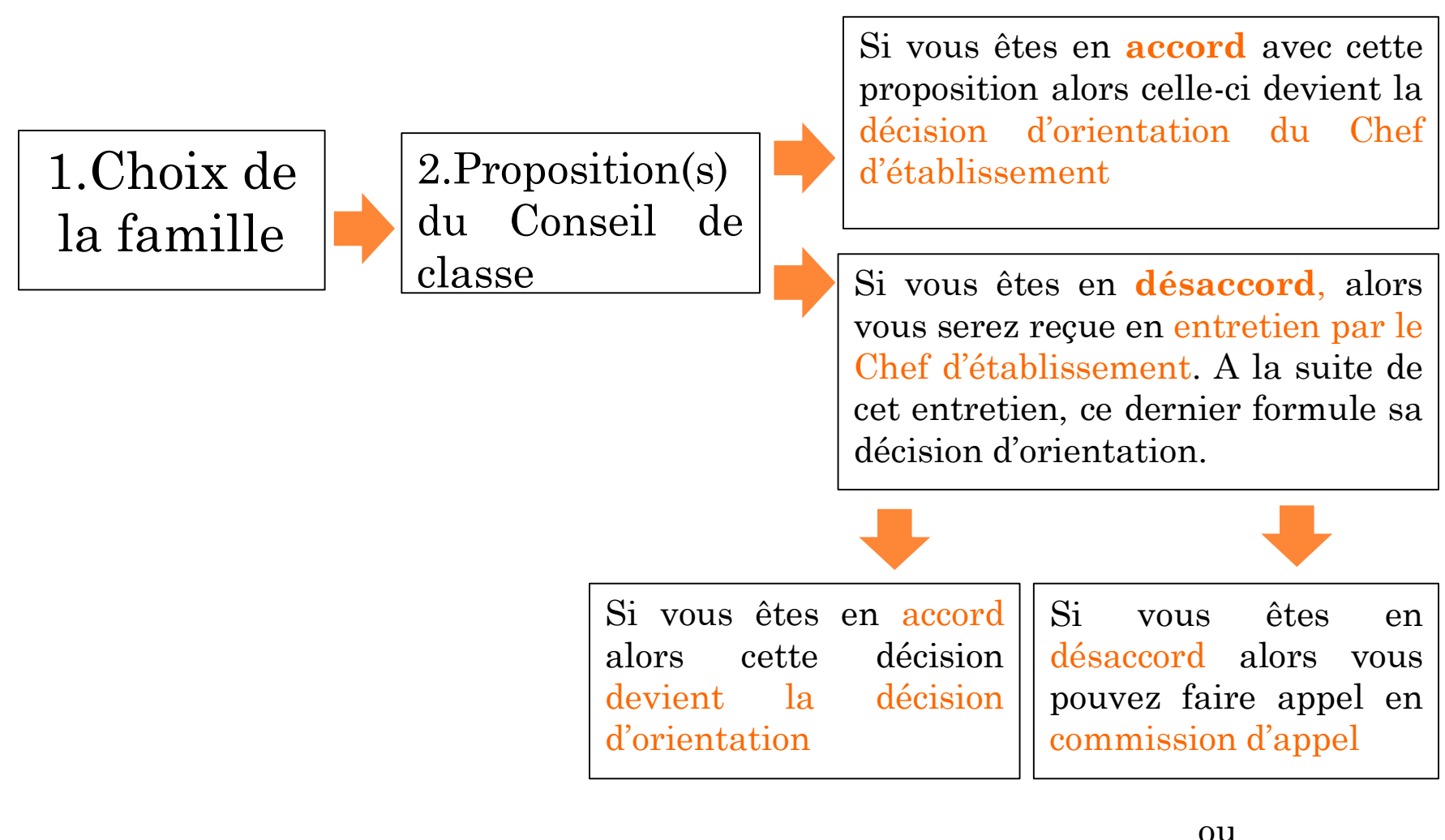

Demander le maintien dans la classe d'origine

## **1.2.2 Les dates importantes à retenir**

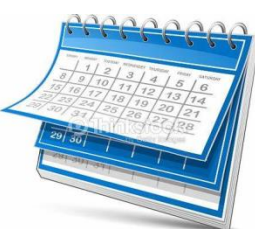

- Du 09 au 22 mai : Distribution fiche de vœux aux familles
- Du 13 au 16 juin: Résultats AFFELNET 0 + vœux complémentaires
- $\Box$  27 Juin: Consultation des résultats définitifs
- Du 27 juin au 07 juillet: Inscriptions en lycées

### **1.3 Quelques ressources documentaires**

# **Guide Onisep**

**à télécharger sur le site : oriane.info**

ÉPUBLIQUE

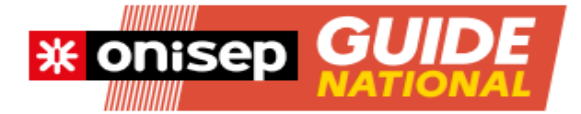

**L'INFORMATION POUR L'ORIENTATION** 

### **EN CLASSE DE 3E PRÉPARER SON ORIENTATION**

**RENTRÉE 2022** 

w.onisep.fr

### **Des sites utiles**

[https://www.oriane.info/sites/default/files/GUIDE\\_3E\\_2022\\_Versailles.pdf](https://www.oriane.info/sites/default/files/GUIDE_3E_2022_Versailles.pdf) - Adresses de toutes les formations professionnelles et GT + diverses explications

<https://bv.ac-versailles.fr/rechetab/journees-portes-ouvertes-lycees-public.html> - Dates et adresses site du rectorat de l'académie de Versailles

<https://www.onisep.fr/>

- Plusieurs onglets relatifs aux métiers, études après-bac, après 3ème ….incontournables

[https://www.onisep.fr/Choisir-mes-etudes/College/Actus-2022/Telechargez-le-guide](https://www.onisep.fr/Choisir-mes-etudes/College/Actus-2022/Telechargez-le-guide-gratuit-En-classe-de-3e-preparer-son-orientation-rentree-2022)gratuit-En-classe-de-3e-preparer-son-orientation-rentree-2022

- Infos sur les possibilités après 3ème, explication bacs, 2èmeGT, horaires…

[https://www.onisep.fr/Choisir-mes-etudes/Au-lycee-au-CFA#Au-lycee-professionnel-et-au-](https://www.onisep.fr/Choisir-mes-etudes/Au-lycee-au-CFA)CFA

- Découverte de la voie professionnelle avec aussi <https://www.nouvelle-voiepro.fr/> [https://www.onisep.fr/Choisir-mes-etudes/Au-lycee-au-CFA#Au-lycee-general-et](https://www.onisep.fr/Choisir-mes-etudes/Au-lycee-au-CFA)technologique

- Découverte de la voie générale et technologique, les bacs GT, les poursuites d'études…

<https://www.horizons21.fr/> et <https://www.secondes-premieres2022-2023.fr/> - Connaissances des spécialités de 1ère Générale et simulations de choix de spécialités et leur pertinence avec projets de formation post-bac…

#### Les types d'intelligence

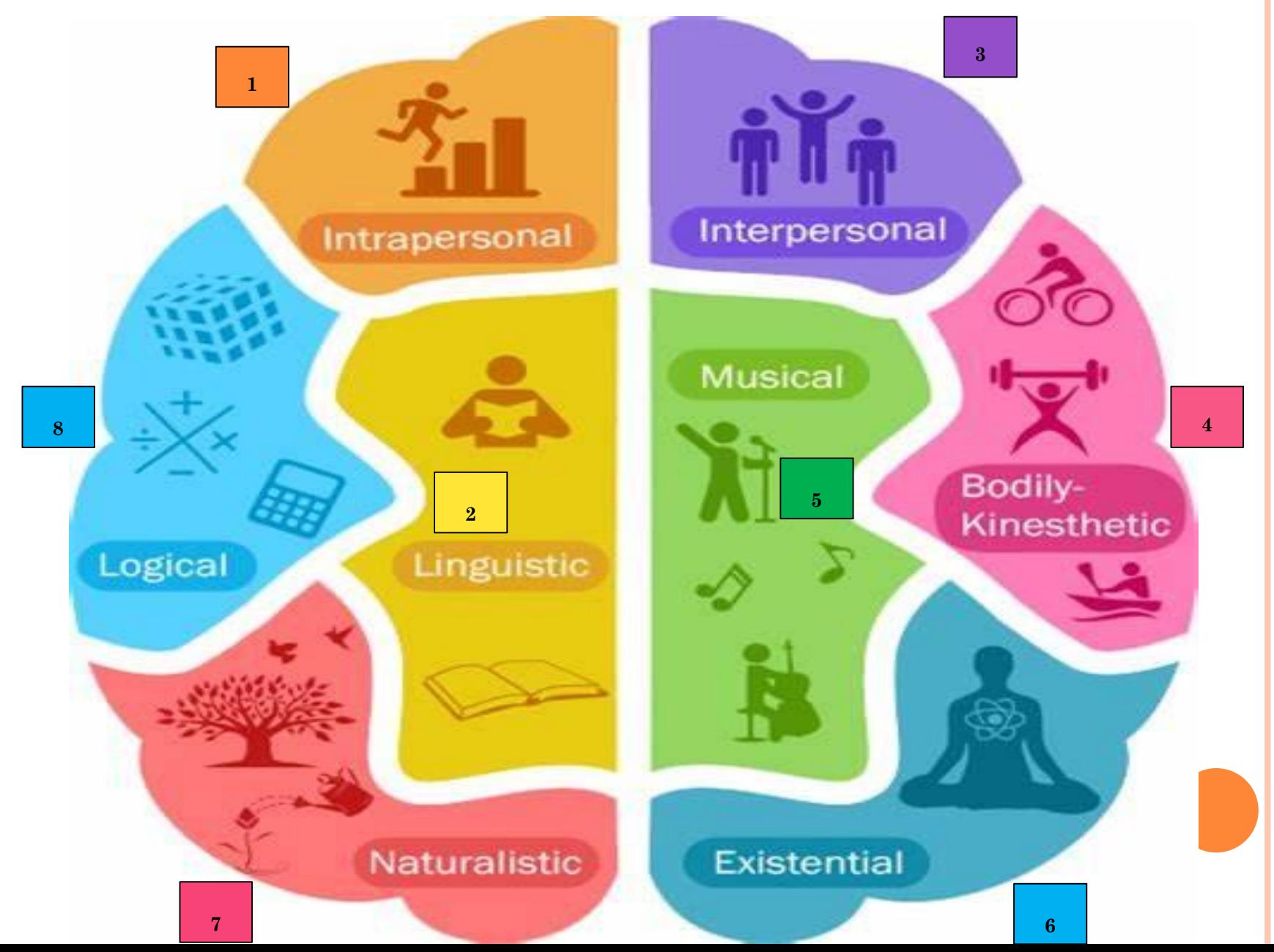

#### **Cartes bassins Gonesse et Sarcelles**

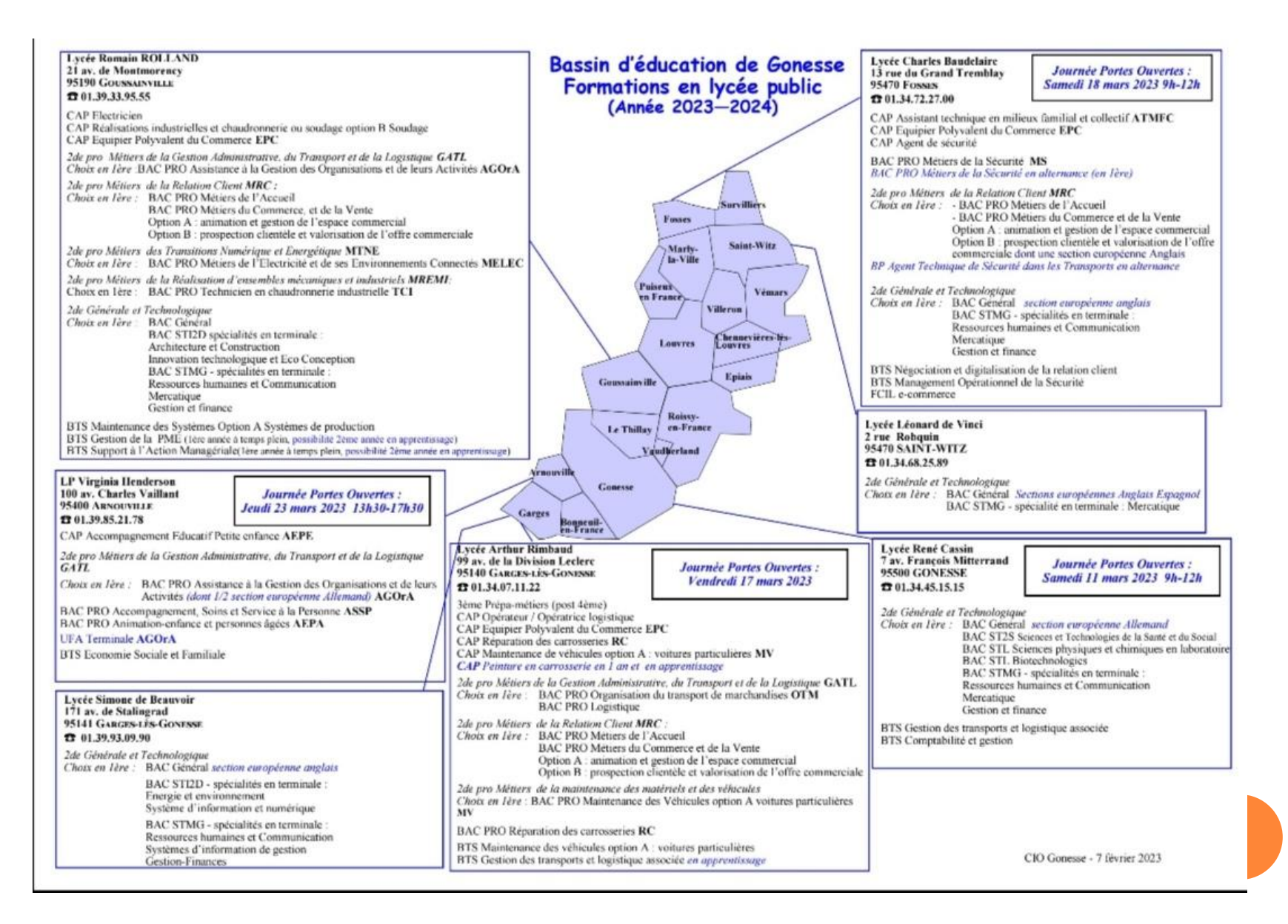

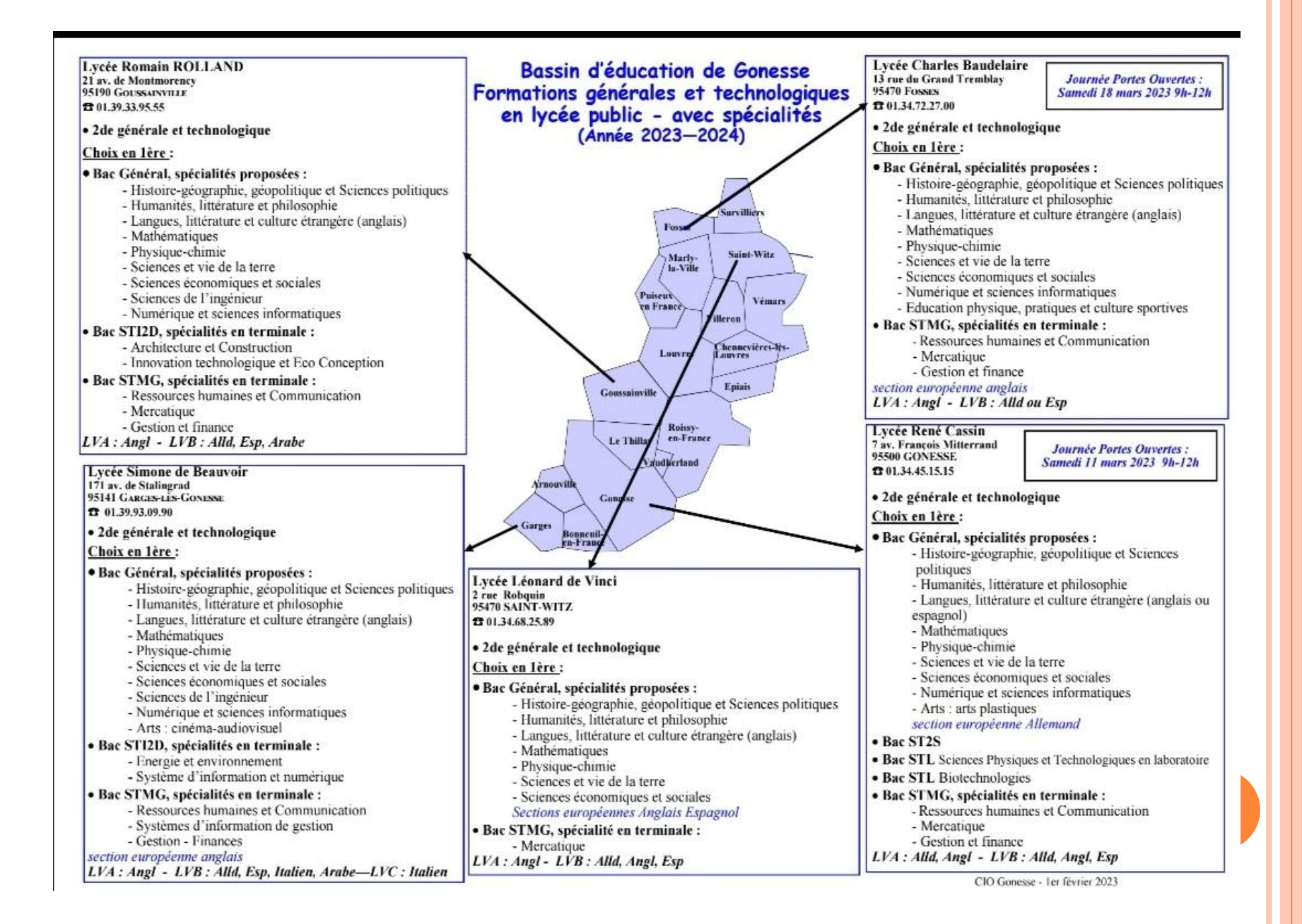

#### CAP en lycée accueillant en priorité des élèves de 3ème Segpa, UPE2A, Module MLDS<br>et CAP en CFA (Bassins d'éducation de Gonesse et Sarcelles) - Année 2023-2024

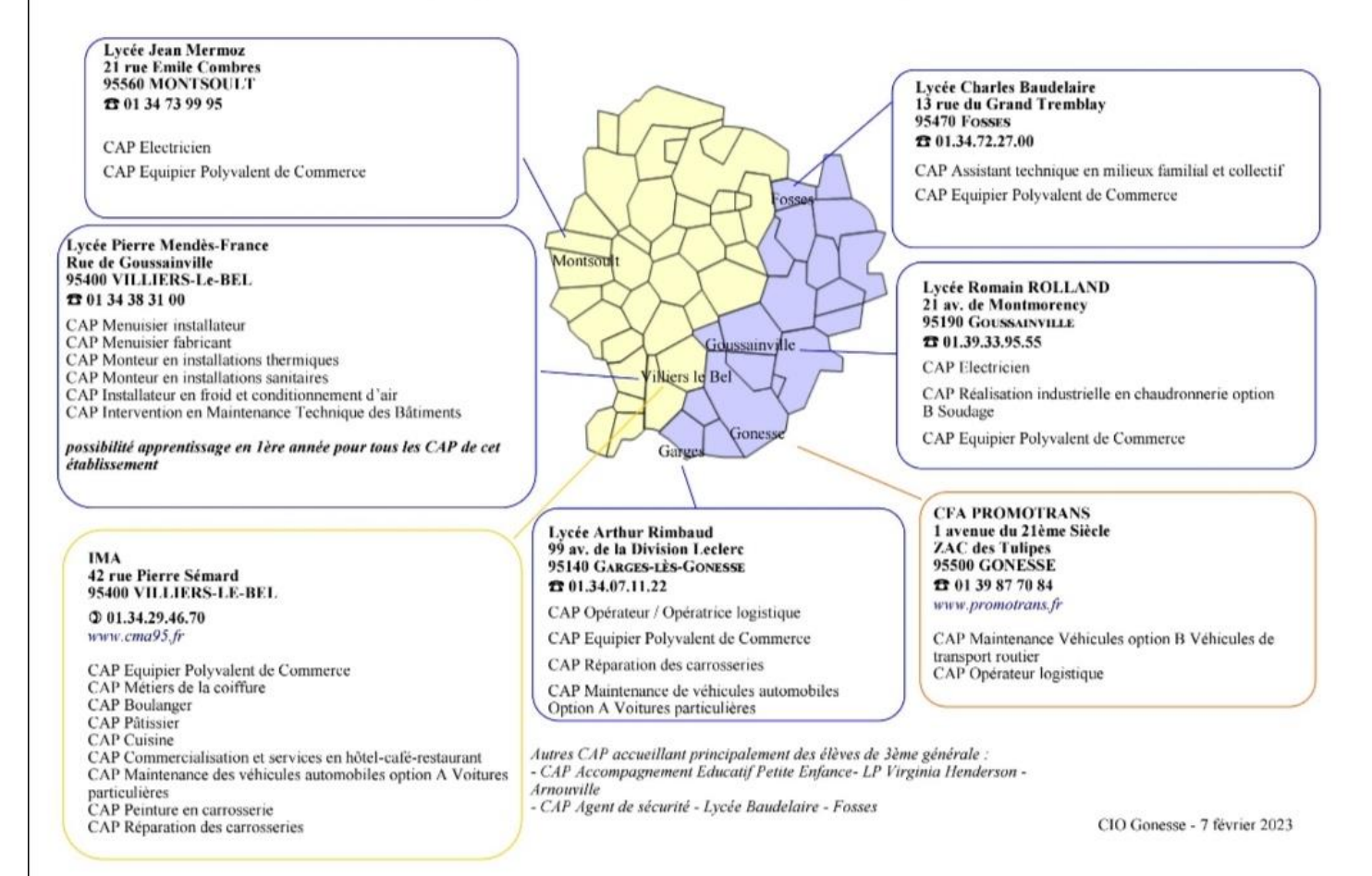

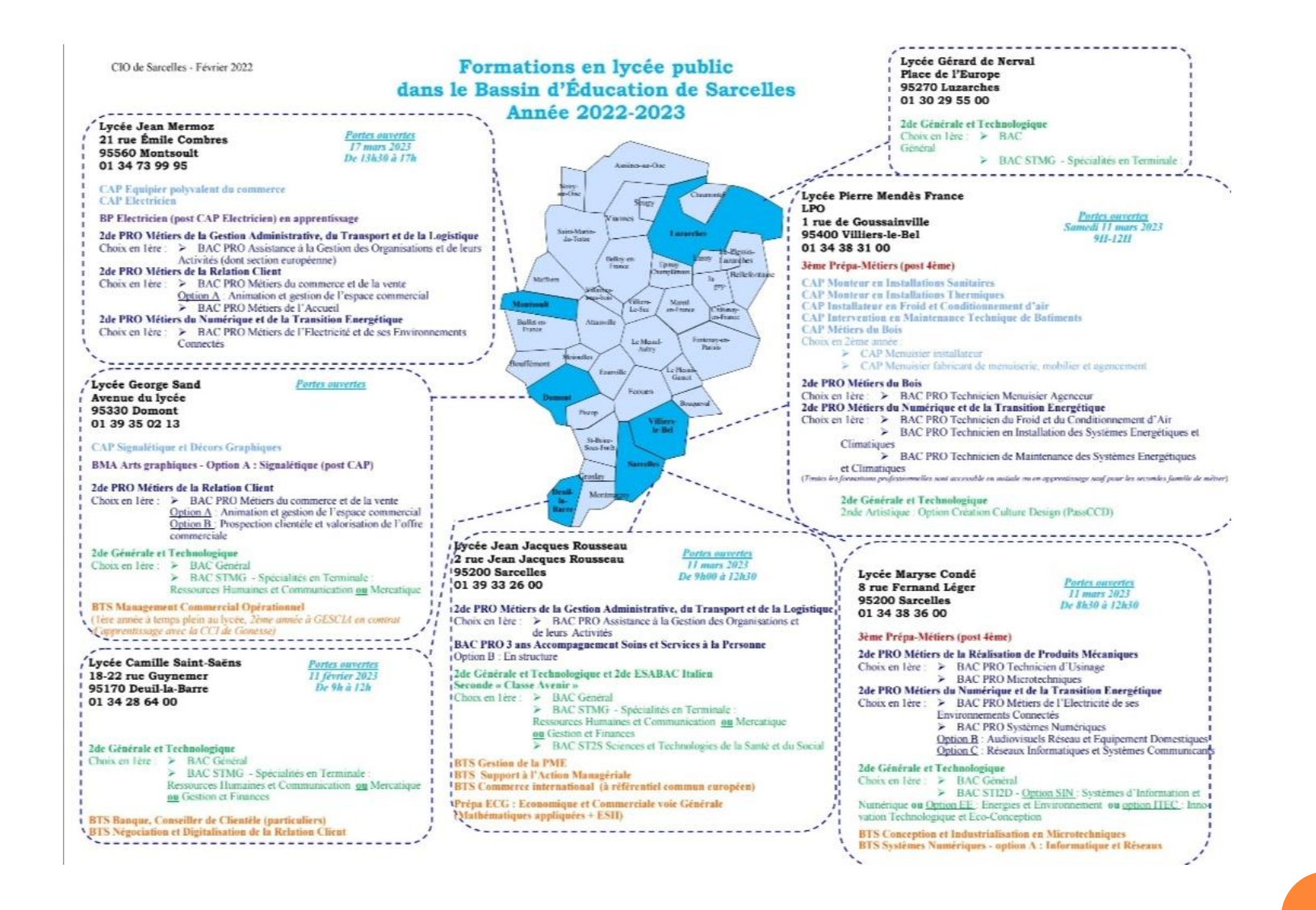

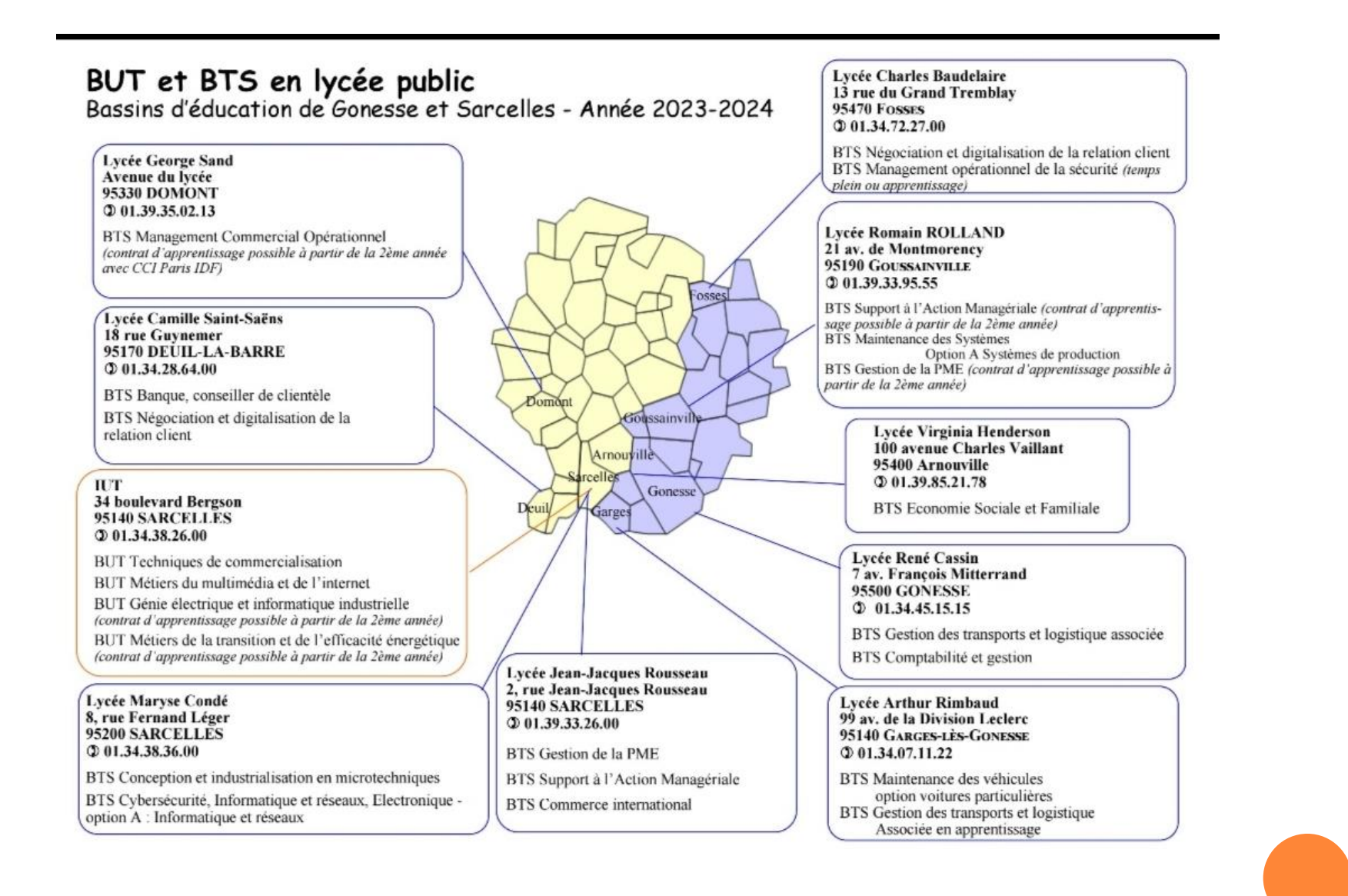

#### 2. INTERVENTION DES CHEFS D'ETABLISSEMENT

# 3. QUESTIONS - RÉPONSES

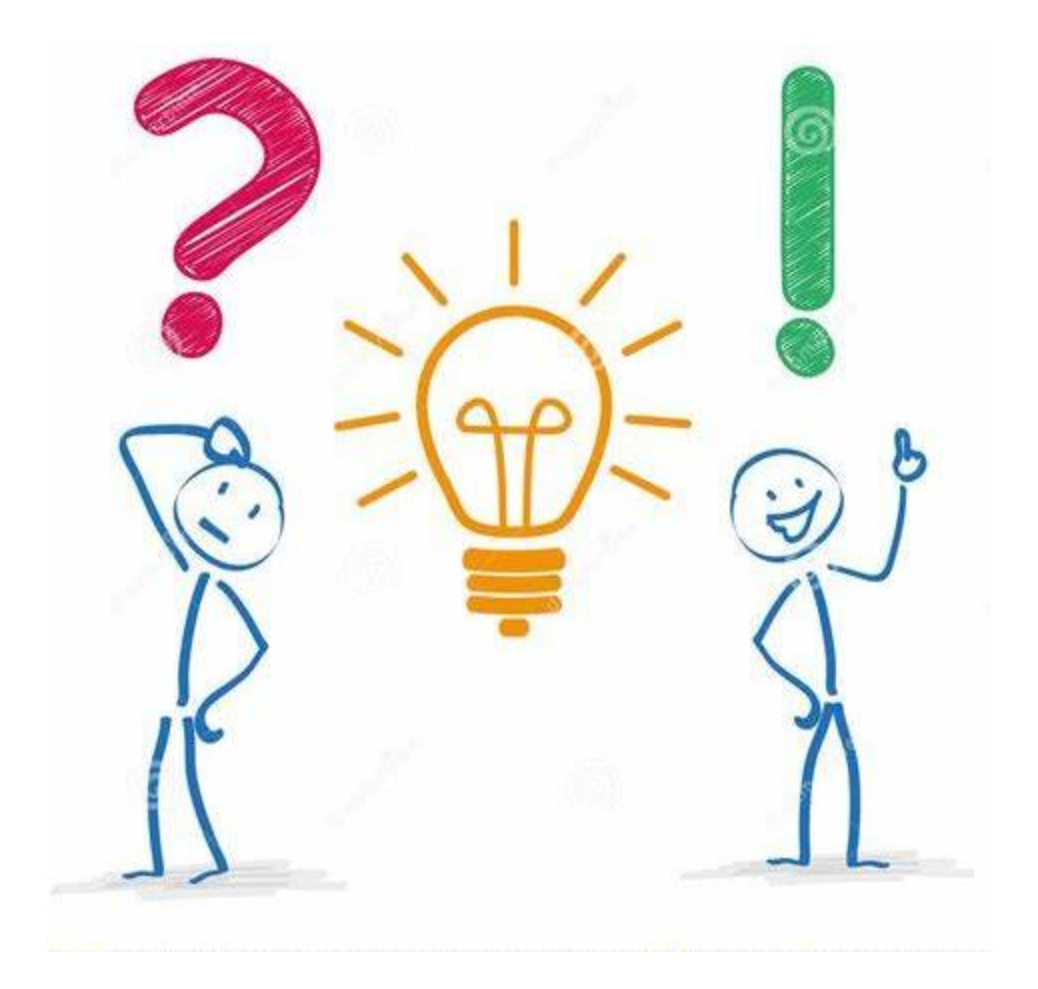

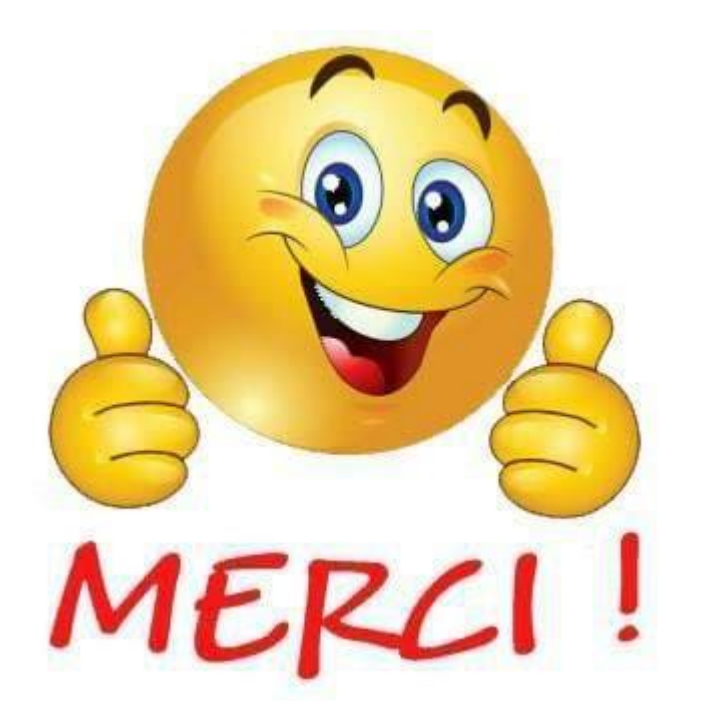

# De votre bienveillante attention